How to Retrieve Records Boxes from Iron Mountain

"Find my box/file"

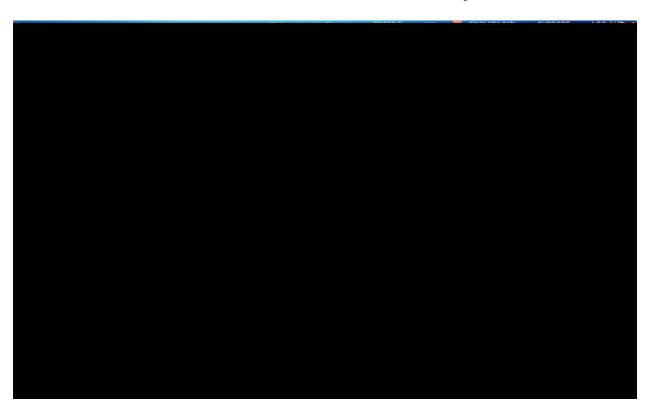

Add to Cart"

## Add to Cart"

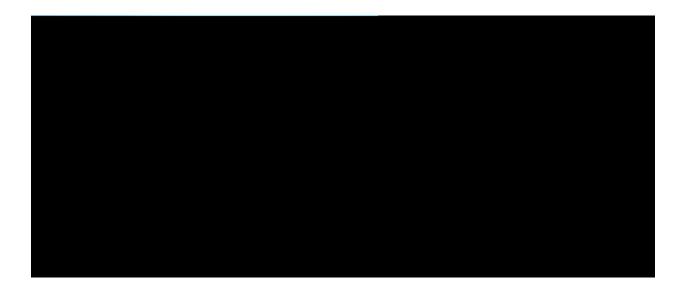

Search

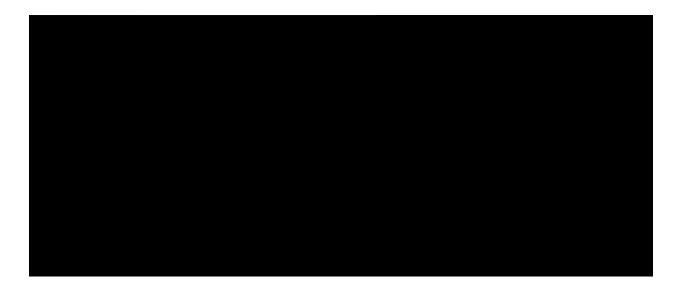

"Retrievals"

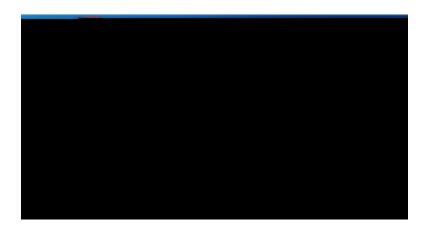

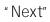

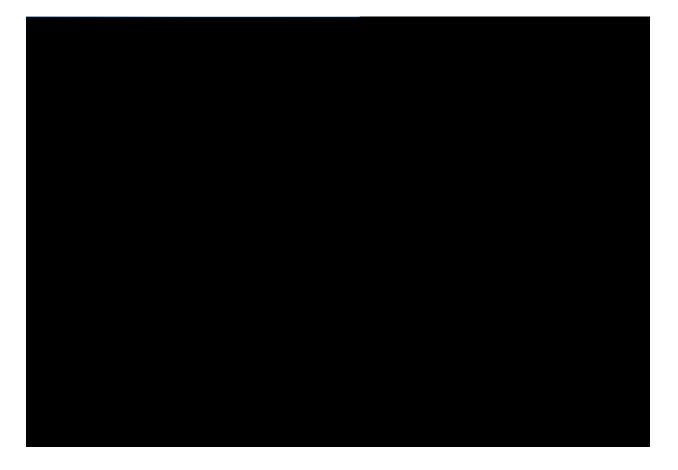

## Shipping Address List

## "Add Address"

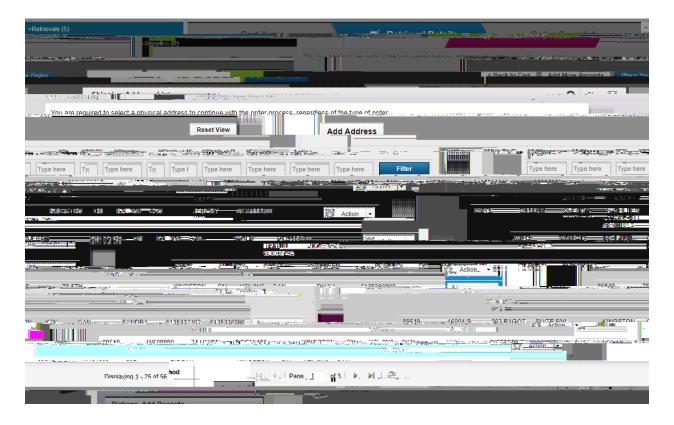

Retrieval Details

Next Day Iron Mountain

Order Instructions

Retrieval Details "Place Your Order"

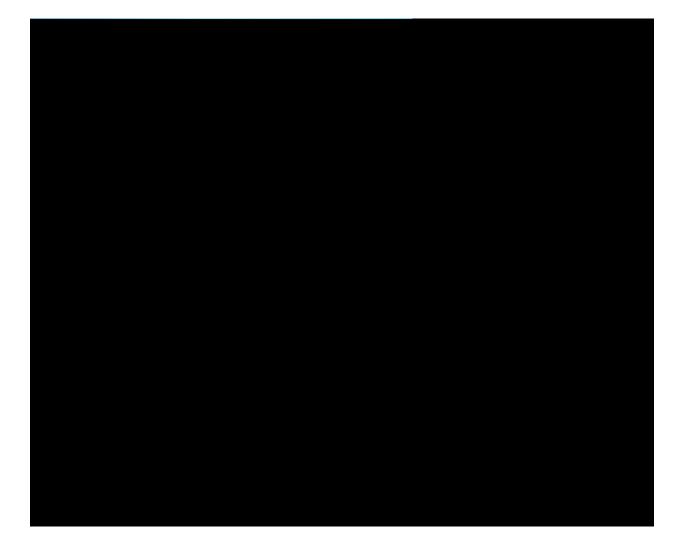

## Order Complete

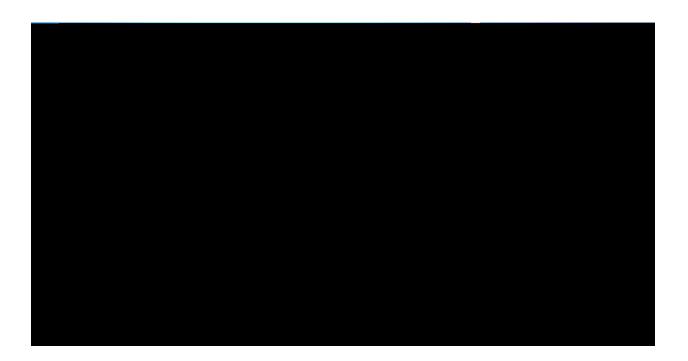

"View Order"

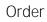

" Cancel"

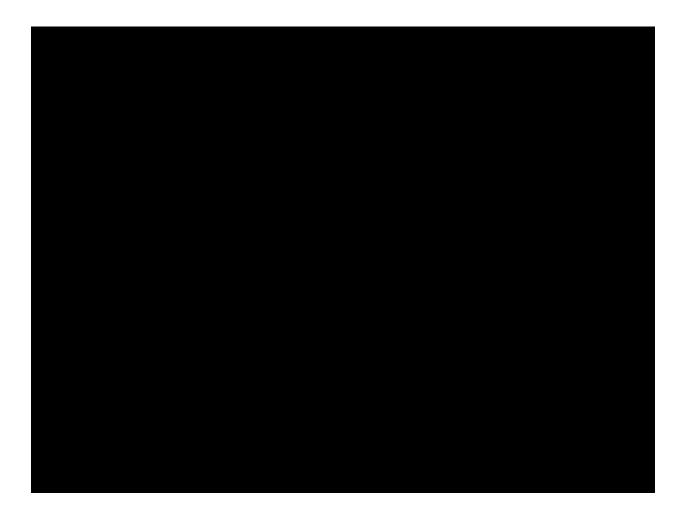